2023/6/29

# 1 各農家データの入力方法

#### ①農家ごとに取組計画(報告)書を作成する。 事業対象となるか、確認のうえ、チェックボックスに☑する。

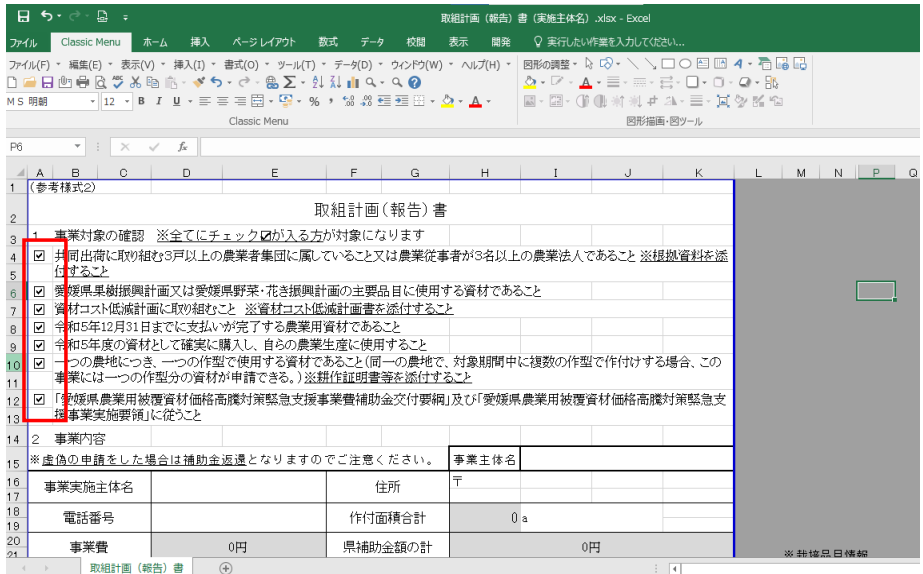

#### ②事業に参加する農業者の情報を入力する。 (背景をグレーで塗りつぶしているセルには計算式が入っていますが、 必要に応じて変更可能です) 取組計画(報告)書(実施主体名).xlsx - Excel -<br>ファイル <mark>Classic Menu -</mark> ホーム - 挿入 - ベージレイアウト - 数式 - データ - 校閲 - 表示 - 開発 - Q 実行したい作業を入力してください.. MS ゴシック 図形描画・図ツール Classic Menu  $\bullet$  :  $\times$   $\checkmark$  fx =+SUM(P24:P500)  $H18$  $\alpha$  $\mathbf{H}$  and  $\mathbf{H}$ 取組計画(報告)書  $\overline{a}$ 事業対象の確認 <u>※全てにチェックのが入る方</u>が対象になります 3<br>4<br>5<br>6<br>7<br>8 - マ<br>|マ 愛媛県果樹振興計画又は愛媛県野菜・花き振興計画の主要品目に使用する資材であること| |> 定題県未府服典訂書文は変態県野美・にき直奥町直の王岩出日に使用する特材であること<br>| |> 資材ユスト低減計画に取り組むこと ※宣材ユスト低減計画書を添付すること<br>| |> 今和5年12月31日までに支払いが完了する農業用資材であること<br>| |> 今和5年度の資材として確実に積用し、自分の農業を産に使用するとと<br>| |> |--->の農地につき、一つの作型で使用する資材であること(同一の農地で、対象期間中に複数の作型で作付けする  $\frac{9}{10}$ <br> $\frac{11}{12}$ |V 「愛媛県農業用被覆資材価格高騰対策緊急支援事業費補助金交付要綱」及び「愛媛県農業用被覆資材価格高騰対策緊急支援<br>|事業実施要領」に従うこと 13  $\overline{14}$ 事業内容 ※虚偽の申請をした場合は補助金返還となりますのでご注意ください。 事業主体名 ○○農業協同組合 15 16 17 18 19 20 21 〒790-0001<br>松山市一番町〇丁目〇-〇 事業実施主体名 爱媛太郎 住所 電話番号 089-000-0000 作付面積合計  $0|a$ 事業費 0円 県補助金額の計 0円 ※栽培品目情報 |購入数量 | 単価(円) | 事業費(円) | 消費税等 | 補助対象 | 県補助金額<br>| ※税込み | ※税込み | 相当額(円) | 事業費(円) | (円) BHRS BHAR 面積 | 取組計画 (報告) 書  $\bigoplus$ 準備完了  $\boxplus$

# ③園地ごとに番号をふり、園地ごとの栽培品目と面積を記入する。

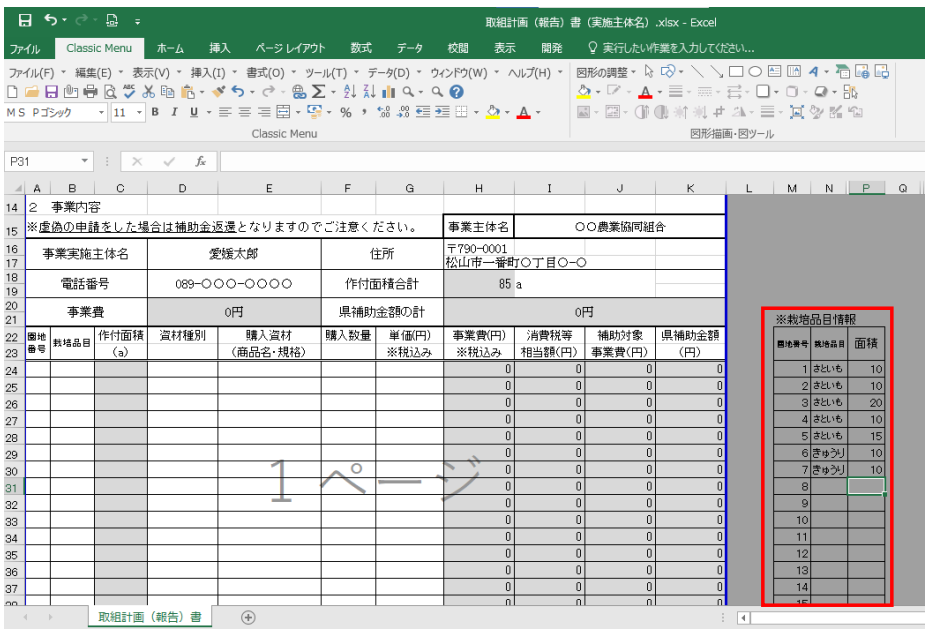

### ④園地ごと、品目ごとに、事業に必要な資材を記入する。

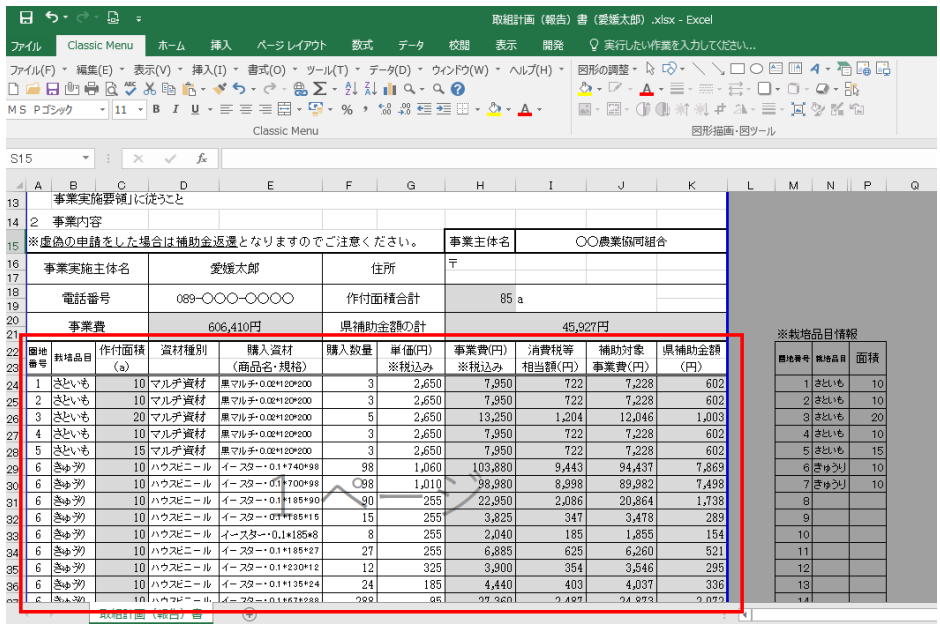

#### ⑤事業内容内訳書と同一のフォルダ内に保存する。 (ファイル名を、「取組計画(報告)書(農家名)」と名付けていただけると、 ありがたいです。)

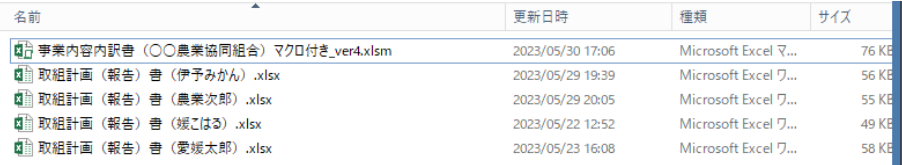

2023/6/29

# 2 各農家データの集計方法

# ①同一フォルダ内に、事業内容内訳書と各農家ごとの取組み計画書を保存する。

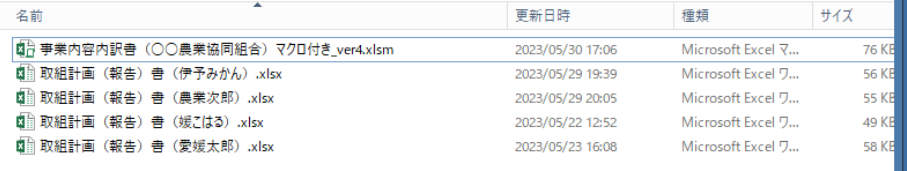

#### ②事業内容内訳書ファイルを開き、事業内容内訳書タブの取込ボタンを押す $\overline{A}$   $\overline{\phantom{a}}$   $\overline{\phantom{a}}$   $\overline{\phantom{$

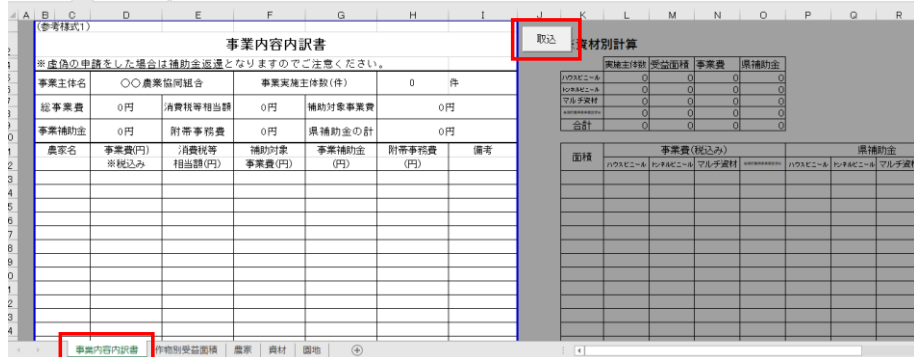

#### ③同一フォルダ内に保存されていた各農家ごとの取組計画(報告)書ファイルの データが取り込まれ、

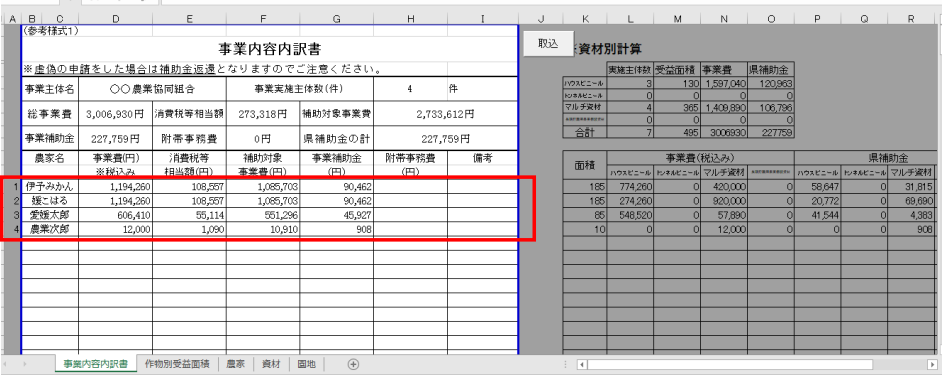

### 取り込みが完了したデータは取込済フォルダに移動する。

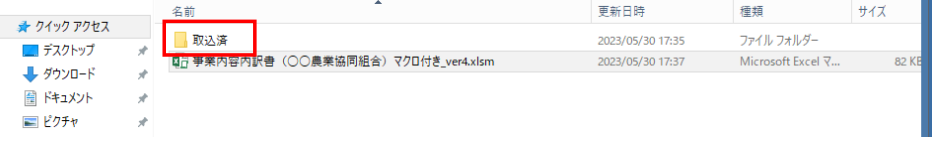

#### ④附帯事務費(振込手数料)が発生する場合は、手入力する。 様式に転記が必要な情報は、印刷欄外の数値から入手する。

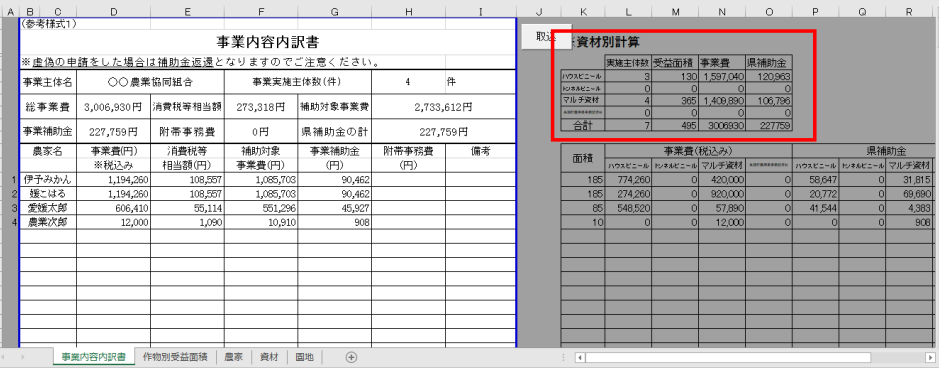

⑤事業内容内訳書を上書き保存する。

# 2-1 集計データの修正方法

①農家タブを開き、修正したいデータの取込ファイル名を削除する。

| <b>⊟ б</b> ∗∂∘В ∓<br>事業内容内訳書 (○○農業協同組合) マクロ付き ver4.xlsm - Excel                                                                                    |  |                   |                              |                |                 |                       |          |                                                           |
|----------------------------------------------------------------------------------------------------|--|-------------------|------------------------------|----------------|-----------------|-----------------------|----------|-----------------------------------------------------------|
| ファイル                                                                                                    |  | Classic Menu ホーム  |                              | 挿入 ページレイアウト 数式 |                 | データ 校閲                | 表示<br>開発 | ○ 実行したい作業を入力してください                                        |
| 网形の調整→ ☆ ☆ → \ \ □ ○ 酉 四 4 → 看<br>ファイル(F) * 編集(E) * 表示(V) * 挿入(I) * 書式(O) * ツール(T) * データ(D) * ウィンドウ(W) * ヘルプ(H) *                                  |  |                   |                              |                |                 |                       |          |                                                           |
| $\mathbf{Q}_1 \cdot \mathbf{D} \cdot \mathbf{A} \cdot \mathbf{H} = \mathbf{0} \cdot \mathbf{H} \cdot \mathbf{H} \cdot \mathbf{A} \cdot \mathbf{H}$ |  |                   |                              |                |                 |                       |          |                                                           |
| MS Pコシック - 11 - B / U - 三 = 三 円 - 모 - % ゥ Ѩ 器 三 三 ⊞ - ☆ - ▲ -<br>図・図・(1) (1) 対判 # 24・三・回々名*                                                        |  |                   |                              |                |                 |                       |          |                                                           |
|                                                                                                    |  |                   |                              | Classic Menu   |                 |                       |          | 図形描画・図ツール                                                 |
|                                                                                                    |  |                   |                              |                |                 |                       |          |                                                           |
| $\mathbf{v}$ : $\times$ $\checkmark$ fx<br>G4                                                                                                    |  |                   |                              |                |                 |                       |          |                                                           |
| $\blacksquare$ A                                                                                                    |  | B                 | C.                           |                | $\Box$          | E                     | F        | G                                                         |
| $\mathbf{1}$                                                                                                    |  | ID 事業実施主体名        |                              | 電話番号           | 作付面積合計          | 事業費                   | 県補助金額の計  | 取込ファイル名                                                   |
| $\overline{c}$                                                                                                    |  | 1 伊予みかん           | 089-000-0000                 |                |                 | 185 1194260           |          | 90462 取組計画(報告)書(伊予みかん) xlsx<br>90462 取組計画(超生)ま(増二はる) viev |
| 3<br>4                                                                                                    |  | 2   媛こはる<br>3愛媛太郎 | 089-000-0000<br>089-000-0000 |                | 101             | 185 1194260<br>606410 | 45927    |                                                           |
| 5                                                                                                    |  | 4 患業次郎            | 089-000-0000                 |                | 10 <sup>1</sup> | 12000                 |          | 908 以組計画(報言/書(農業/X即) XISX                                 |
| 6                                                                                                    |  |                   |                              |                |                 |                       |          |                                                           |
| 7                                                                                                    |  |                   |                              |                |                 |                       |          |                                                           |
| 8                                                                                                    |  |                   |                              |                |                 |                       |          |                                                           |
| 9                                                                                                    |  |                   |                              |                |                 |                       |          |                                                           |
| 10                                                                                                    |  |                   |                              |                |                 |                       |          |                                                           |
| 11<br>12                                                                                                    |  |                   |                              |                |                 |                       |          |                                                           |
| 13                                                                                                    |  |                   |                              |                |                 |                       |          |                                                           |
| 14                                                                                                    |  |                   |                              |                |                 |                       |          |                                                           |
| 15                                                                                                    |  |                   |                              |                |                 |                       |          |                                                           |
| 16                                                                                                    |  |                   |                              |                |                 |                       |          |                                                           |
| 17                                                                                                    |  |                   |                              |                |                 |                       |          |                                                           |
| 18                                                                                                    |  |                   |                              |                |                 |                       |          |                                                           |
| 19<br>20                                                                                                    |  |                   |                              |                |                 |                       |          |                                                           |
| 21                                                                                                    |  |                   |                              |                |                 |                       |          |                                                           |
| 22                                                                                                    |  |                   |                              |                |                 |                       |          |                                                           |
| 23                                                                                                    |  |                   |                              |                |                 |                       |          |                                                           |
| 24                                                                                                    |  |                   |                              |                |                 |                       |          |                                                           |
| 25                                                                                                    |  |                   |                              |                |                 |                       |          |                                                           |
| 26                                                                                                    |  | 事業内容内訳書           |                              |                | 資材<br>園地        |                       |          |                                                           |
| 作物別受益面積<br>(F)<br>農家<br>$\mathbb{E}[\mathbf{X}]$                                                                                                   |  |                   |                              |                |                 |                       |          |                                                           |
| 洋農宗了<br>0.7                                                                                                    |  |                   |                              |                |                 |                       |          |                                                           |

#### ②事業内容内訳書タブを開き、取込ボタンを押すと、 事業内容内訳書ファイル内から、該当データが削除される

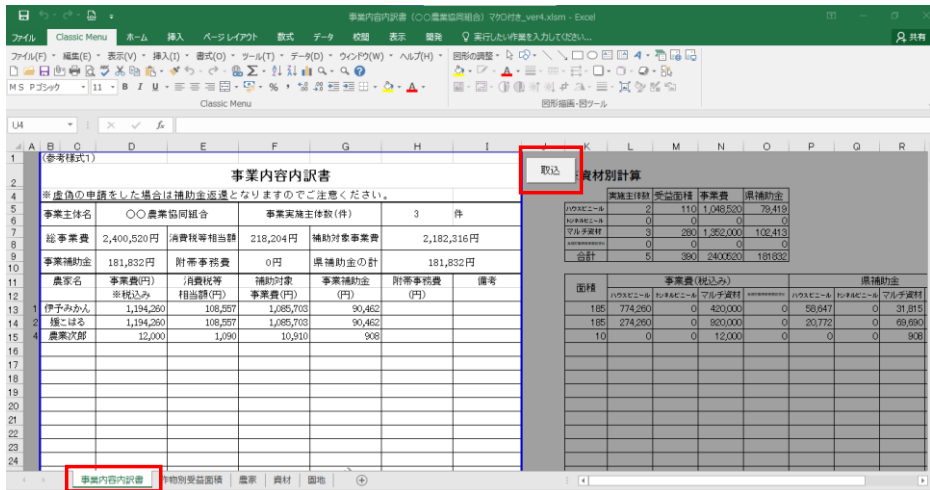

# ③取込済フォルダを開き、

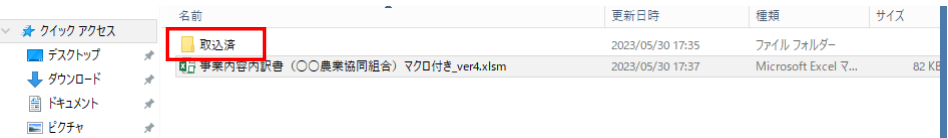

## 修正が必要な取組計画(報告)書ファイルを選択し、

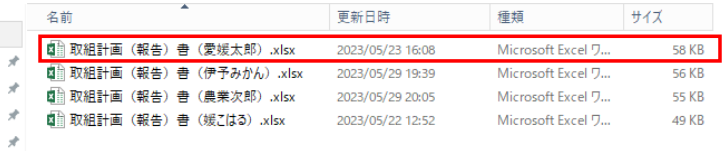

## 事業内容内訳書と同じフォルダ内に移動させる。

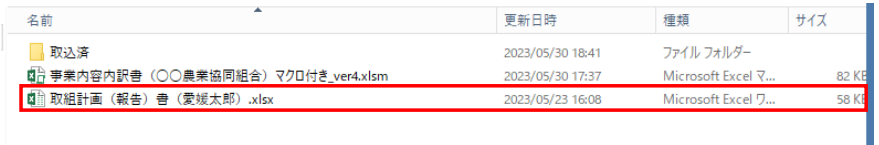

#### ④フォルダ移動させた、修正が必要な取組計画(報告)書ファイルを開き、 修正箇所を修正した後、上書き保存する。

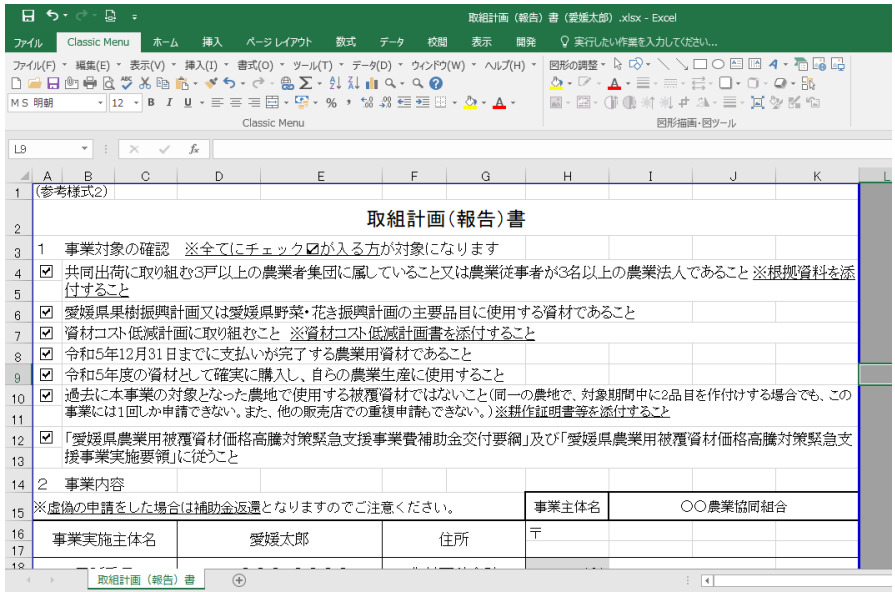

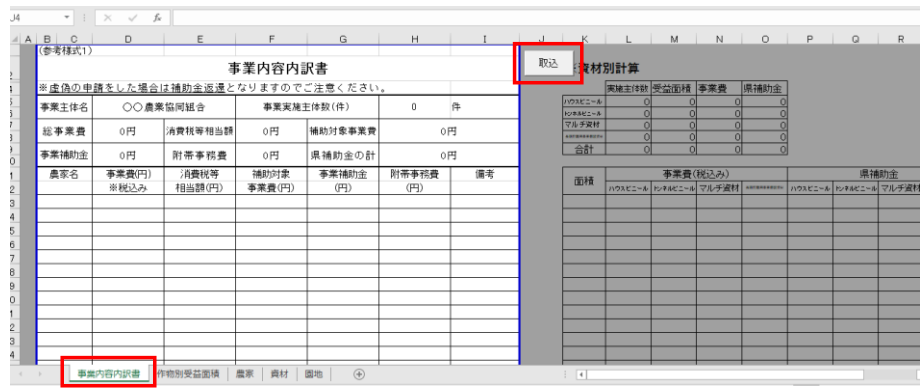

## ⑤事業内容内訳書ファイルを開き、事業内容内訳書タブの取込ボタンを押す

 $\mathbb{R}^2$ 

#### ⑥同一フォルダ内に保存されていた各農家ごとの取組計画(報告)書ファイルの データが取り込まれ、取込みが完了したファイルは取込済フォルダに移動する。

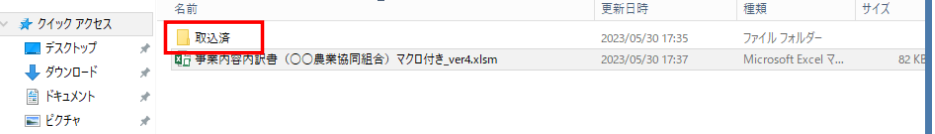